## Tableaux des Puissances de Dix (J)

Multipliez le nombre de la rangée par celui de la colonne.

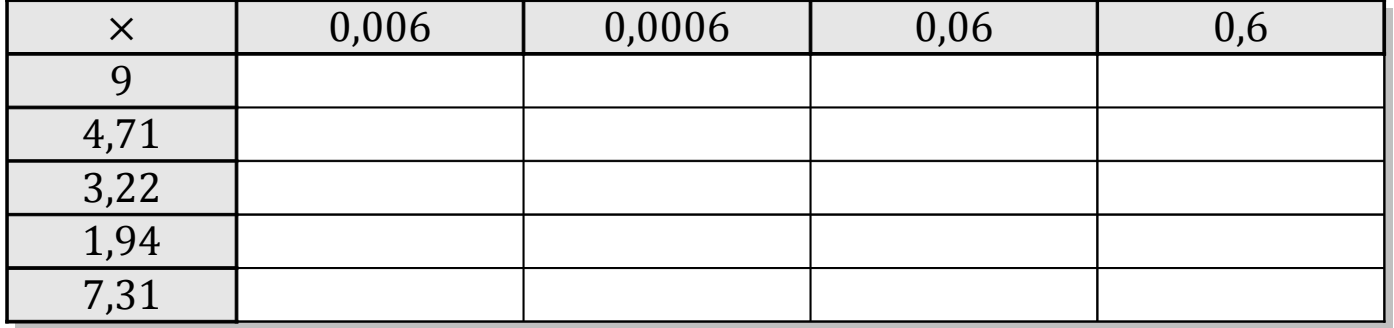

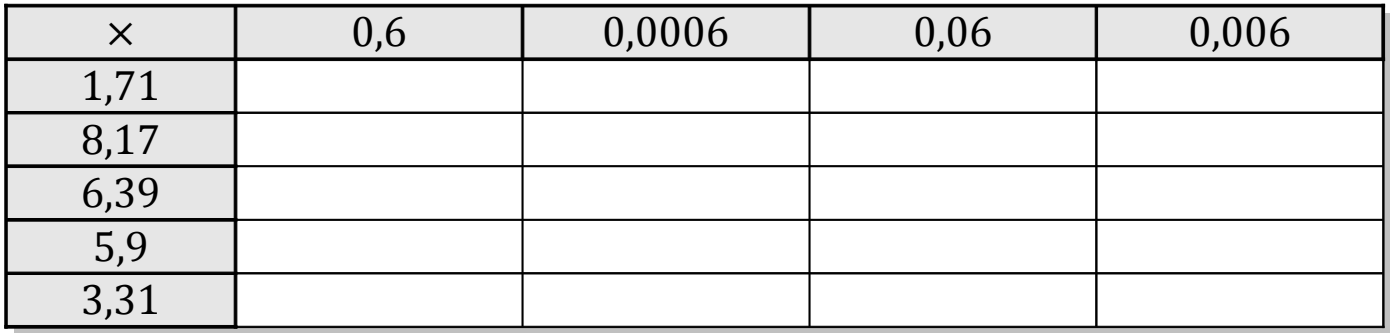

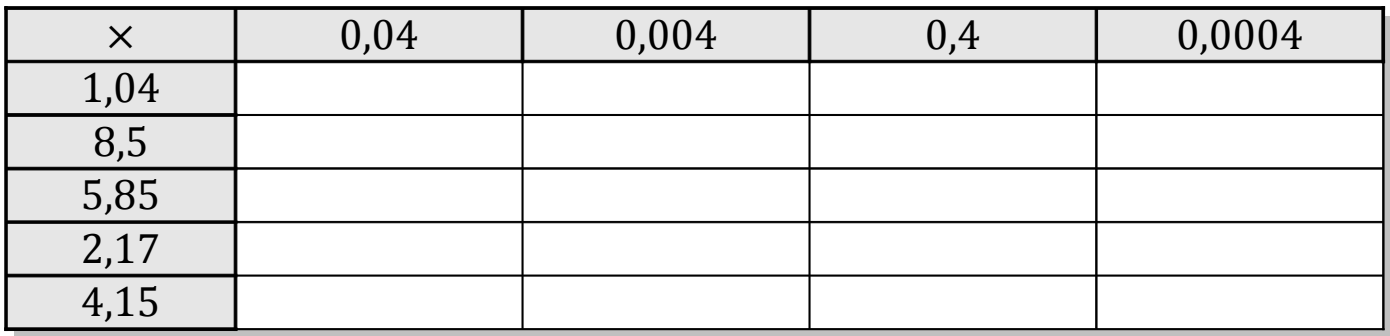

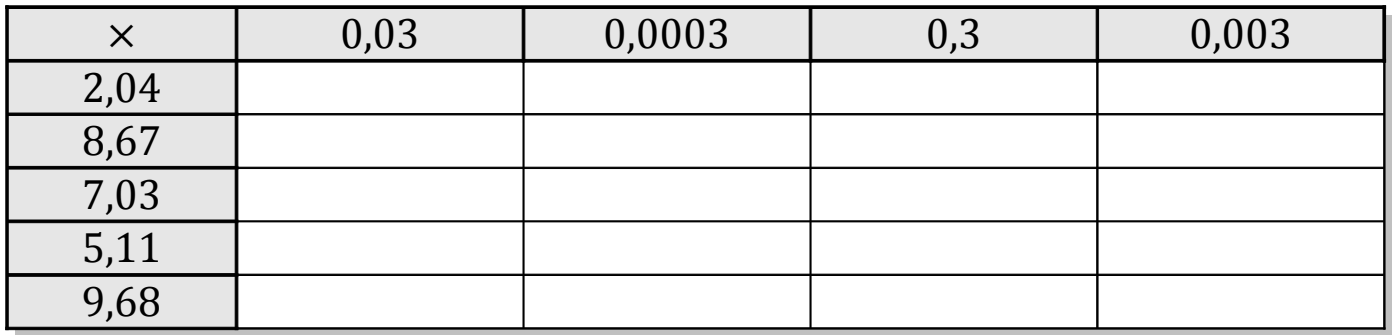

MathsLibres.com

## Tableaux des Puissances de Dix (J) Solutions

Multipliez le nombre de la rangée par celui de la colonne.

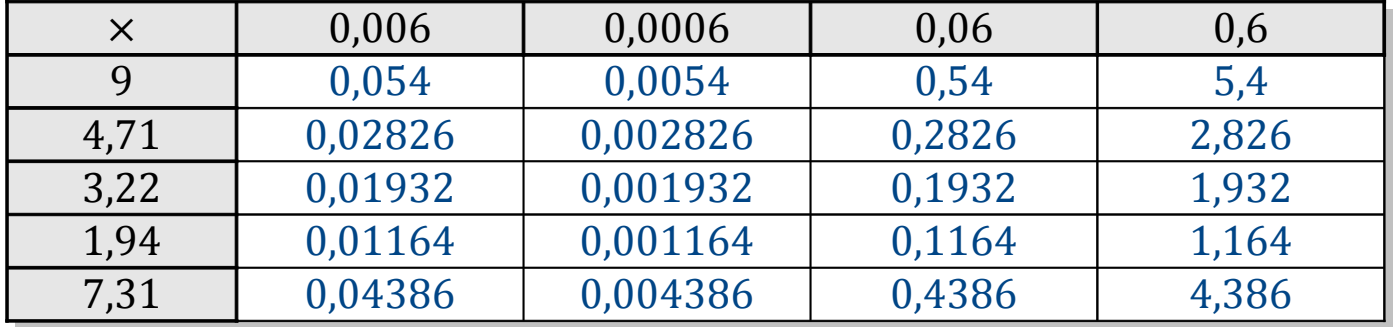

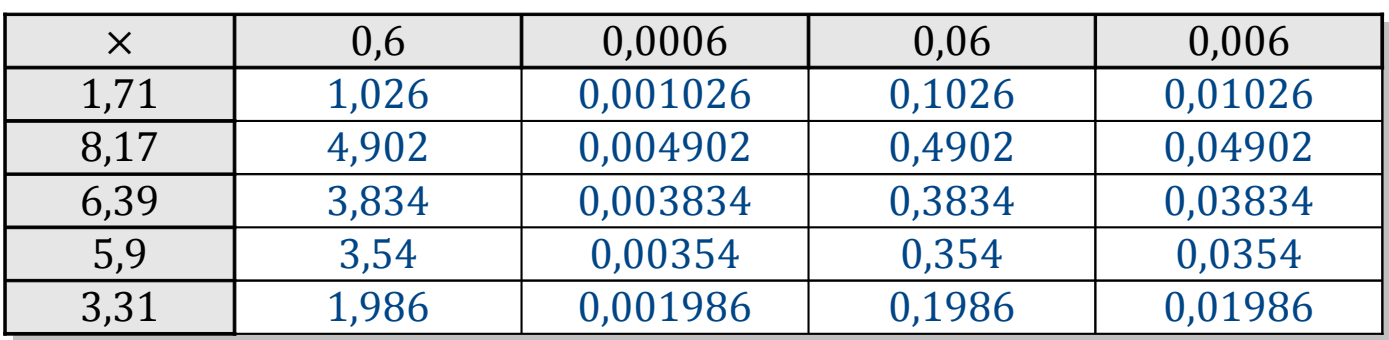

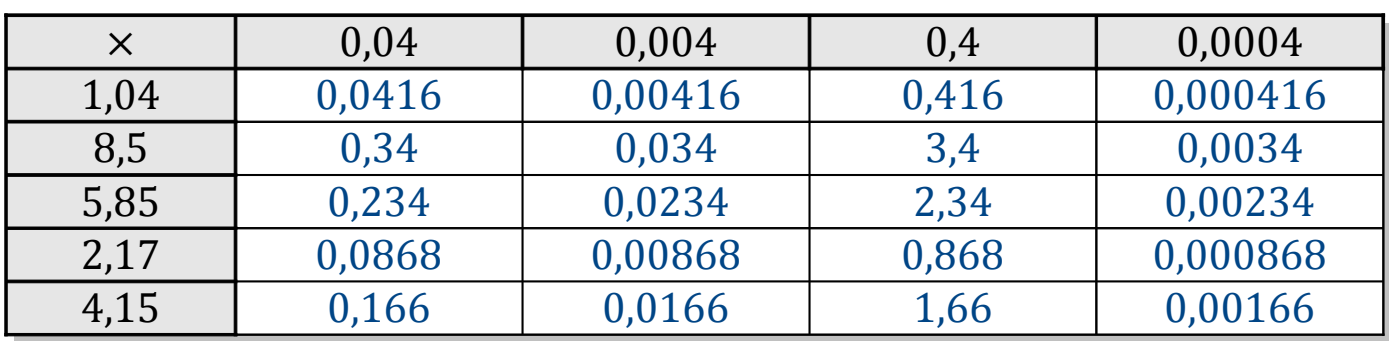

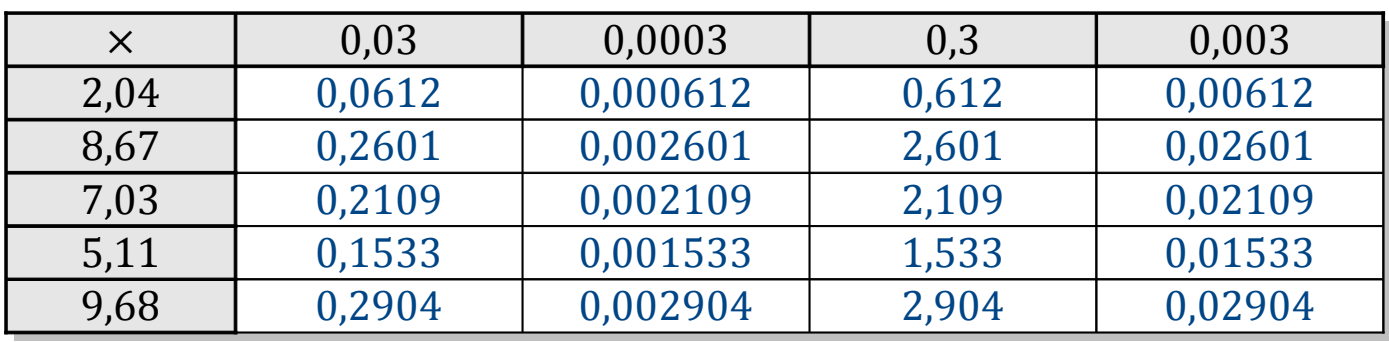

MathsLibres.com